# **INVEScopeTM LİSANS KAYIT FORMU**

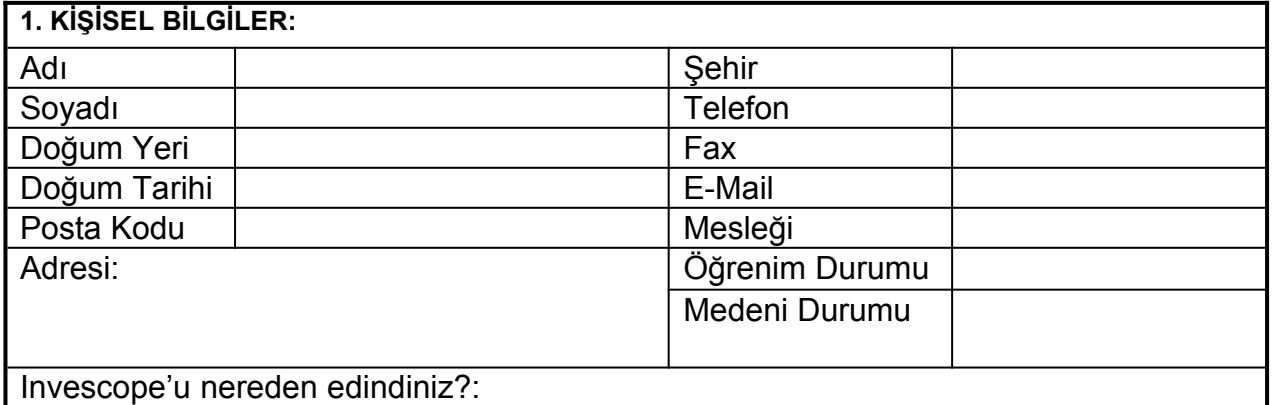

**2. ABONELIK DURUMU (Sınırsız Portfoy Kullanımı – Bir defaya mahsus 40\$'lık Lisans Ücreti)**

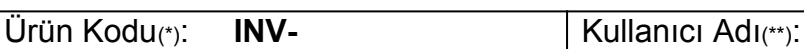

Ürün kodunu INVEScope Ayarlar menüsündeki kullanıcı ayarları seçeneğinde bulabilirsiniz. \*\* Kullanıcı adı: Invescope ilk kurulurken girilen isimdir. İstenirse sonradan da değiştirilebilir.

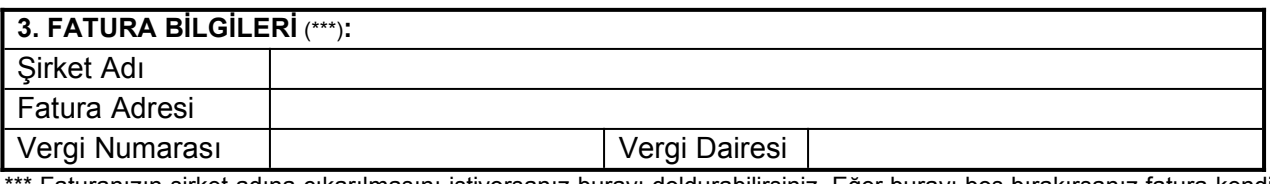

Faturanızın şirket adına çıkarılmasını istiyorsanız burayı doldurabilirsiniz. Eğer burayı boş bırakırsanız fatura kendi isminize kesilecektir.

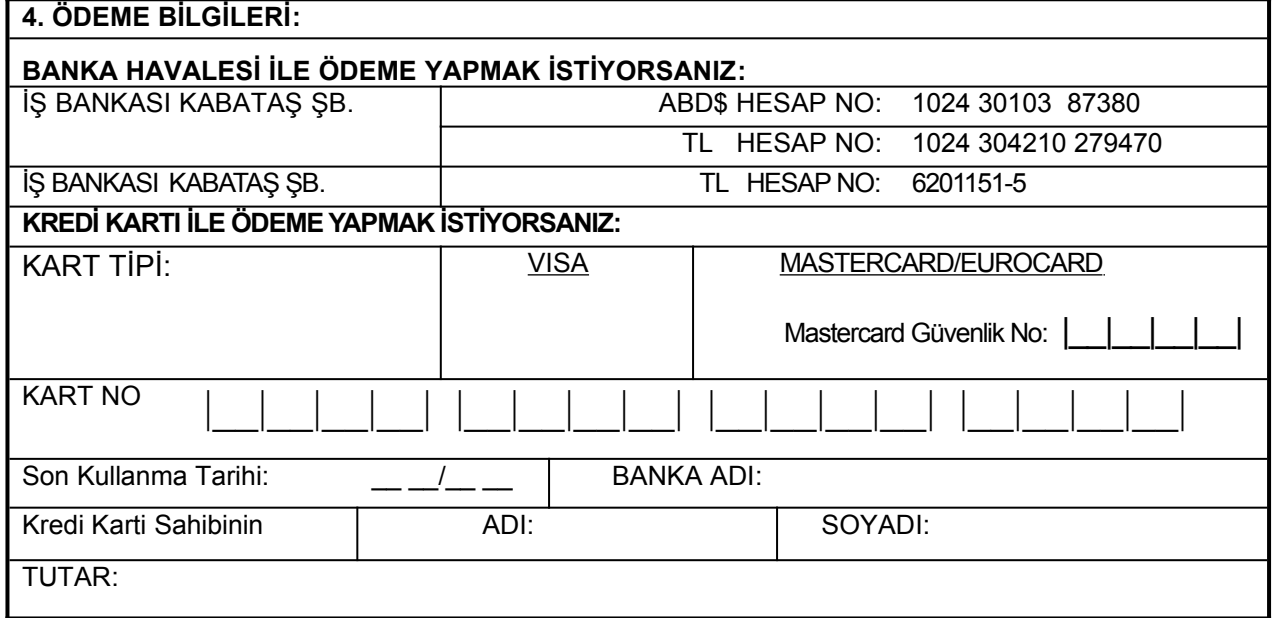

*Ekteki "Kullanıcı Lisans Sözleşmesi"ni okudum ve Datascope A.S.ne yukarıda belirtilen fatura tutarını kredi kartımdan tahsil etmesi için yetki veriyorum. Kartımın yenilenmemesi, iptal edilmesi, çalınmasi, kaybolması, değişmesi vb nedenlerle kart numarası ve/veya son kullanma tarihinde meydana gelebilecek değişiklikleri Datascope A.S'ne bildirmeyi kabul ederim.*

**TARİH** :\_\_\_\_\_\_\_\_\_\_\_\_\_\_\_\_\_ İ**MZA** :

**ÖNEMLI NOT:** TAM OLARAK DOLDURDUKTAN SONRA SADECE BU FORMU **0212 293 58 24** YA DA **0212 293 56 52** NUMARAYA FAKSLAYINIZ. FAKSINIZ ALINDIĞINDA HESABINIZ DERHAL KULLANIMA AÇILACAKTIR. (BANKAYA ÖDEME YAPTIYSANIZ LÜTFEN BANKA MAKBUZUNU DA EKLEYİNİZ.)

> *INVEScope YAZILIM PROGRAMI İÇİN* **KULLANICI LİSANS SÖZLEŞMESİ**

Bu Kullanıcı Lisans Sözleşmesi ("KLS") sizle (bir özel veya tüzel kişi) yukarıda belirtilen yazılım ürünü/ürünlerinin ("YAZILIM ÜRÜNÜ" veya "YAZILIM") üreticisi Datascope arasında yapılmış bir hukuki sözleşmedir.

Kullanıcı Lisans Sözleşmesi YAZILIM ÜRÜNÜ'nün bilgisayara yüklenmesi, kopyalanması veya diğer bir şekilde kullanılması halinde yürürlüğe girer. Bu koşulu kabul etmeden yapılacak yüklemeler geçersizdir. Kullanıcı Lisans Sözleşmesi hükümlerini kabul etmeksizin YAZILIM ÜRÜNÜ'nü kullanamaz veya kopyalayamazsınız .

## **YAZILIM ÜRÜNÜ LİSANSI**

YAZILIM ÜRÜNÜ telif hakları hukuku ve milletlerarası telif hakları anlaşmaları ve diğer fikri mülkiyet kanun ve anlaşmaları ile korunmuştur. YAZILIM ÜRÜNÜ satılmamış olup lisans hakkı verilmiştir. Bu lisans 1 Eylül 1998 tarihli versiyonda kullanıma açılan hizmetler için bir defaya mahsus olmak üzere ilan edilmiş bedel karşılığında kullanılabilmektedir. Bu lisans çerçevesinde kurulumu yapılan ürünlerin bilgisayarınıza kurulumundan veya kullanımından doğabilecek herhangi bir zarar ya da ziyandan Datascope sorumlu değildir. Aynı şekilde halka malolmuş ve doğruluğuna inanılan güvenilir kaynaklardan derlenmiş olan bilgi ve belgelerin içeriğinden Datascope sorumlu değildir. Bu program ve bu program aracılığı ile elde edilen bu gibi bilgilerin ticari maksatla kullanılmasından doğabilecek zararlardan Datascope sorumlu tutulamaz.

### **1. LİSANS HAKKI.**

Bu KLS Kullanıcılara şu hakları sağlamaktadır:

**1.1. Yazılım.** 

YAZILIM ÜRÜNÜ'nün bir kopyasını BİLGİSAYAR'a yükleyebilirsiniz ve kullanabilirsiniz.

### **1.2. Bilgi Saklama/ Bilgisayar Ağının Kullanımı.**

YAZILIM ÜRÜNÜ'nün bilgisayar yazılımına ilişkin bir kopyasını BİLGİSAYAR'a yükleyebilir veya BİLGİSAYAR'da saklayabilirsiniz.. YAZILIM ÜRÜNÜ için alınan bir lisans farklı bilgisayarlar üzerinde aynı zamanda kullanılamaz. **1.3. Yedekleme.**

YAZILIM ÜRÜNÜ'nün tek bir yedek kullanım kopyasını yapmak için kullanabilirsiniz. Yedek kullanım kopyasını yalnızca arşivleme amacıyla kullanabilirsiniz. Tek yedek kullanım kopyası yapıldıktan sonra, yedek kullanım daimi olarak geçersiz hale getirilir.

### **2. DİĞER HAKLARIN VE SINIRLAMALAR**

## **2.1. Ters İşlem, Parçalara Ayırma ve Demonte Etme Konusunda Sınırlamalar.**

YAZILIM ÜRÜNÜ kısmen ya da tamamen ters işleme tabi tutulamaz, parçalara ayrılamaz veya demonte edilemez. **2.2. Kira.**

YAZILIM ÜRÜNÜ başkalarına kiralanamaz.

### **2.3. Yazılım Programının Devri.**

Bu KLS çerçevesindeki tüm haklarınızı, yalnızca BİLGİSAYAR'ın satışının ya da devredilmesinin bir parçası olarak yapılmak kaydıyla daimi olarak devredebilmeniz, YAZILIM ÜRÜNÜ'nün (tüm bölümleri, taşıyıcı ortamları ve basılı malzeme, herhangi ek veya güncelleştirmesi, bu KLS dahil olmak üzere) herhangi bir kopya alıkonmaksızın devredilmesi ve devredilen tarafın bu KLS'nın hükümlerini kabul etmesi halinde mümkündür. Eğer YAZILIM ÜRÜNÜ güncelleştirilmiş ise, bu devir YAZILIM ÜRÜNÜ'nün geçmiş tüm versiyonlarını da içermektedir. Devir islemlerinin gecerli olabilmesi icin DATASCOPE'a bildirim sarttir.

#### **2.4. Sona Erme.**

Bu KLS'nın hükümlerine aykırı hareket etmeniz halinde Datascope her türlü hakkı saklı kalmak kaydı ile bu KLS'yı sona erdirebilir. Bu durumda Kullanıcı YAZILIM ÜRÜNÜ'nün tüm bölümleri/parçaları ile birlikte tüm kopyalarını, imha etmeyi kabul etmektedir.

## **3. GÜNCELLEŞTİRMELER (UPGRADES).**

YAZILIM ÜRÜNÜ, başka bir Datascope ürününün güncelleştirilmiş versiyonu ise ve eski YAZILIM ÜRÜNÜ'nü imha etmemiş iseniz, eski YAZILIM ÜRÜNÜ'nü ancak güncelleştirme yazılımı ile birlikte kullanabilir veya devredebilirsiniz. Eğer YAZILIM ÜRÜNÜ, Datascope ürününüzün güncelleştirilmiş bir şekli ise, bu yeni ürünü bu KLS'nın hükümlerine uygun olarak kullanabilirsiniz

## **4. TELİF HAKKI.**

YAZILIM ÜRÜNÜ'ne ait tüm sınai ve fikri hakları ile telif hakları (YAZILIM ÜRÜNÜ'ne dahil edilen her türlü resim, fotoğraf, animasyon, video, audio, müzik ve metinleri ve uygulamaları içermek ama bunlarla sınırlı olmamak üzere Datascope'a aittir. YAZILIM ÜRÜNÜ telif hakları yasaları ve milletlerarası anlaşmaların hükümleri tarafından korunmaktadır**.** 

## **5. Çok-ORTAMLI YAZILIM (CD, Hard disk veya İnternetten Kopyalanmış ÜRÜN).**

YAZILIM ÜRÜNÜ'nü birden fazla ortamda alabilirsiniz. Almış olduğunuz ortamın cins veya ölçüsüne bakılmaksızın, bilgisayarınız için uygun olan yalnızca tek bir ortamı kullanabilirsiniz. Almış olduğunuz diğer ortamı başka bir bilgisayara yükleyemezsiniz veya kullanamazsınız. YAZILIM ÜRÜNÜ'nün diğer taşıyıcı ortamını ödünç veremez, kiralayamaz veya diğer bir kullanıcıya daimi devir dışında (yukarıda belirtildiği üzere) devredemesiniz.

## **6. ÜRÜN DESTEĞİ.**

Invescope™ ürün desteği için Datascope 0212 293 56 50-51 destek hattına müracaat ediniz. KLS ile ilgili bir sorunuz olması veya Datascope'a herhangi bir sebeple ulaşmak istemeniz halinde, Taşlıçıkış Sokak 5/3 Setüstü Kabataş-Istanbul adresine müracat ediniz.